### SKU:DFR0601 [\(https://www.dfrobot.com/product-1861.html\)](https://www.dfrobot.com/product-1861.html)

<span id="page-0-0"></span>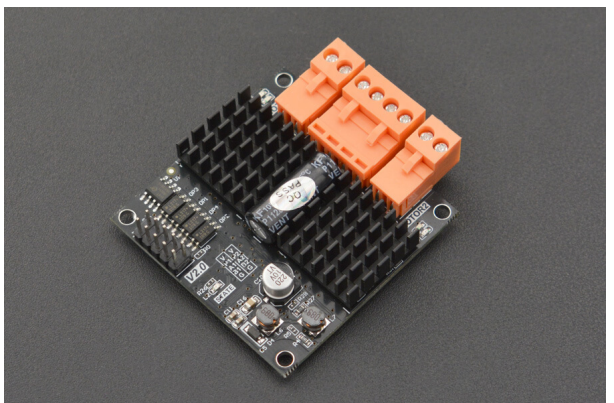

[\(https://www.dfrobot.com/product-1861.html\)](https://www.dfrobot.com/product-1861.html)

## Introduction

This is a dual channel DC motor driver with an extremely small size of of 1.97"×1.97"×0.49". The module comes with two motor channels that can drive two motors simultaneously, and each channel employs an indicator to show the rotation direction of the motor: blue is forward rotation, red is reverse rotation. Support motor voltage ranges from 6.5V to 37V. Each motor channel can output 12A current continuously and the max power of the DC motor the module supports is up to 290W. The momentary peak current can reach up to 70A and last about 100ms. At the same time, the highly timing optimization of the units inside the driver makes the minimum pulse width of PWM input as narrow as 2us, which fully ensured its dynamic adjustment range and greatly improved the quality of controlling motors. The module integrated over-voltage, under-voltage, and overheat protection circuit that will be triggered when facing with the these situations. There is an on-board STATE indicator to indicate protection state: ON->Work properly; Flashing quickly->Over-voltage; Flashing slowly->Under-voltage; Double flashing->Overheat. The latter three situations will turn off the output, which can efficiently reduce the possibility of device damage in abnormal operating conditions.

https://wiki.dfrobot.com/Dual\_Channel\_DC\_Motor\_Driver\_12A\_SKU\_DFR0601 1/13 Usethis dual channel DC motor driver together with Arduino controller to easily realize motor controlling The module can be applied to

Usethis dual channel DC motor driver together with Arduino controller to easily realize motor controlling. The module can be applied to

automatic robot, mechatronic, equipment manufacture, scientific production, electronics competition and so on.

## **Specification**

- Motor Channel: 2
- Input Voltage: 6.5-37V DC
- Signal Control Voltage: 3V-5V compatible
- Signal Control Current: 15mA (at 5V signal control voltage)
- PWM Input Frequency: 18-60KHz
- Minimum Pulse Width: 2us
- Peak Current: 70A(100ms), the current will be limited as the temperature increases.
- Continuous Current: each channel can output 12A current continuously
- Operating Temperature: -25-85℃
- Overheat Temperature: 85℃-95℃
- Over-voltage: 37.5V
- Under-voltage: 6.3V
- Dimension: 50mm×50mmx12.5mm/1.97"×1.97"×0.49"
- Built-in over-voltage, under-voltage and overheat protection circuit, onboard STATE indicator to show the present work state.

## Board Overview

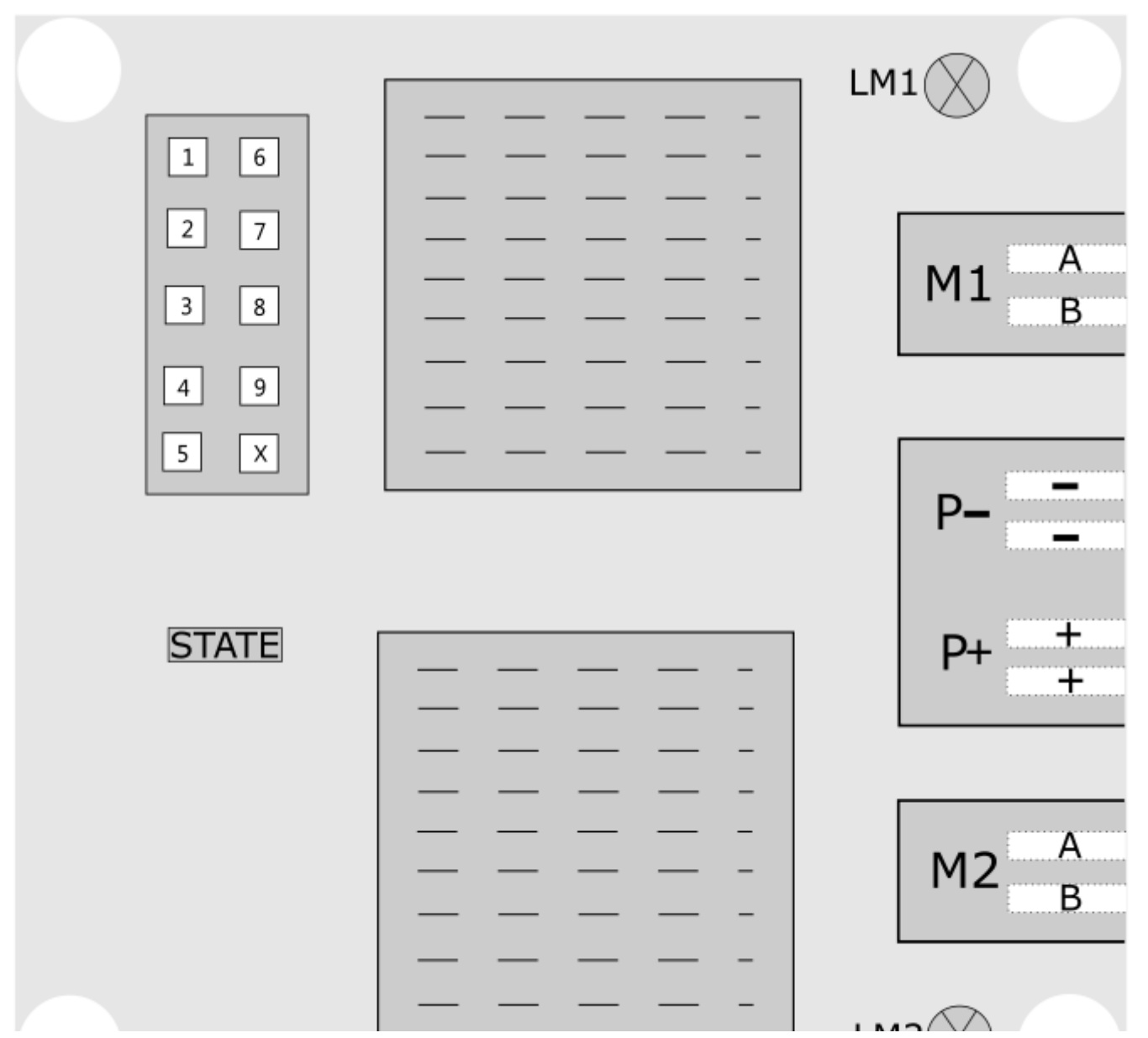

https://wiki.dfrobot.com/Dual\_Channel\_DC\_Motor\_Driver\_12A\_SKU\_DFR0601 4/13

LMZ(

 $\sim$ 

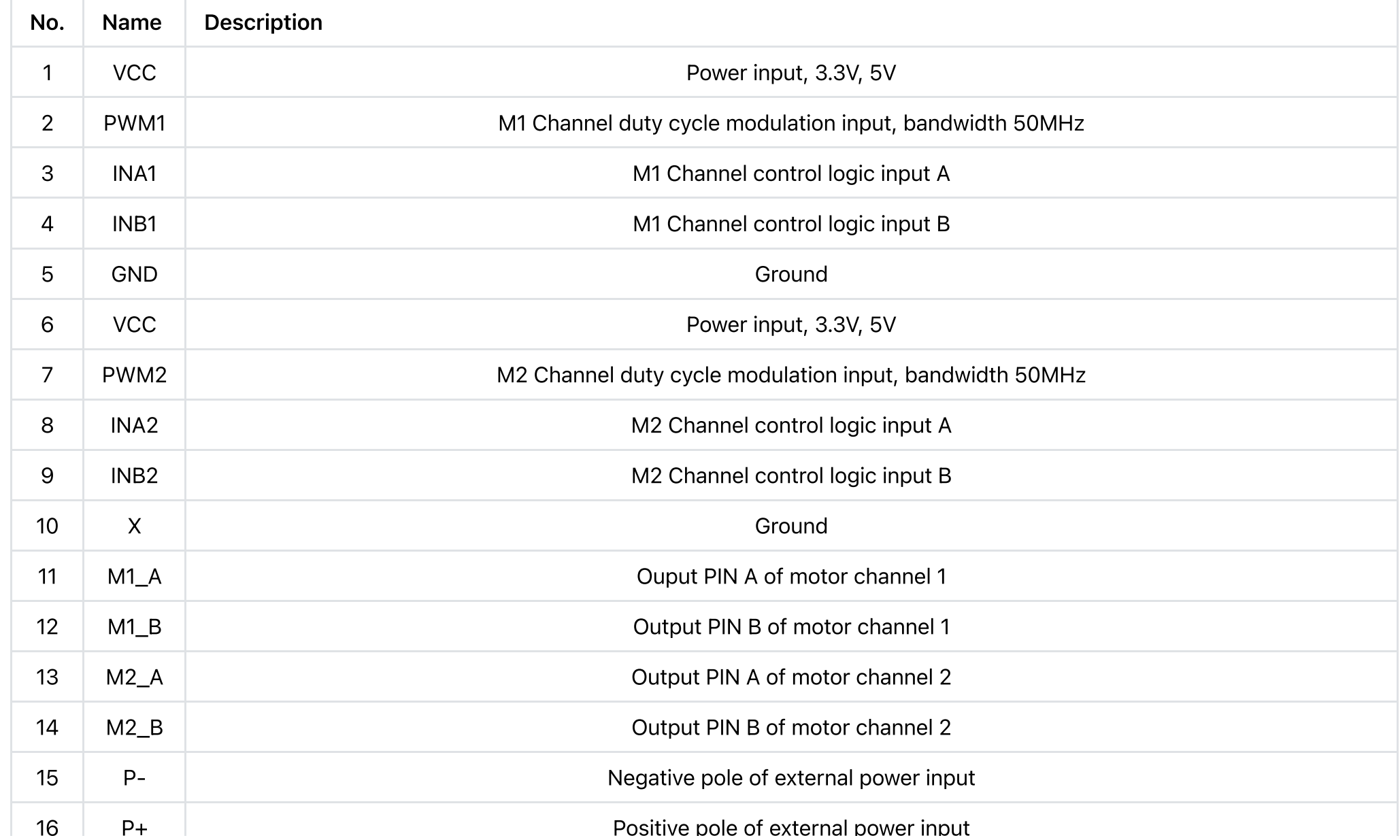

https://wiki.dfrobot.com/Dual\_Channel\_DC\_Motor\_Driver\_12A\_SKU\_DFR0601 5/13

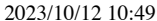

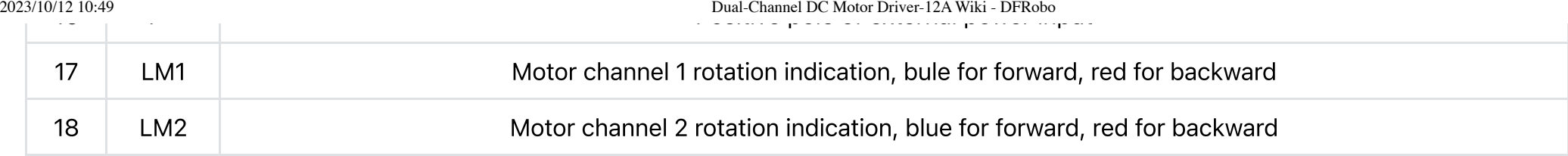

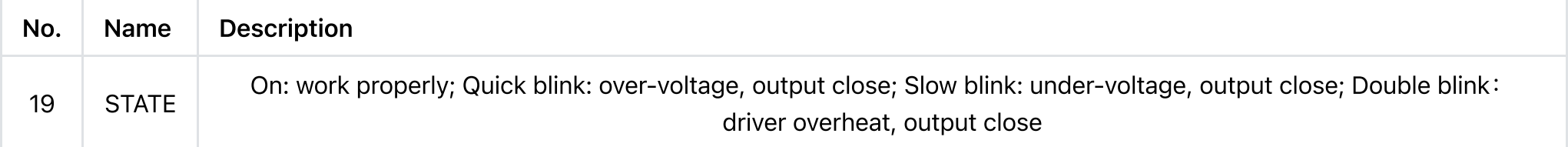

### Schematics Diagram

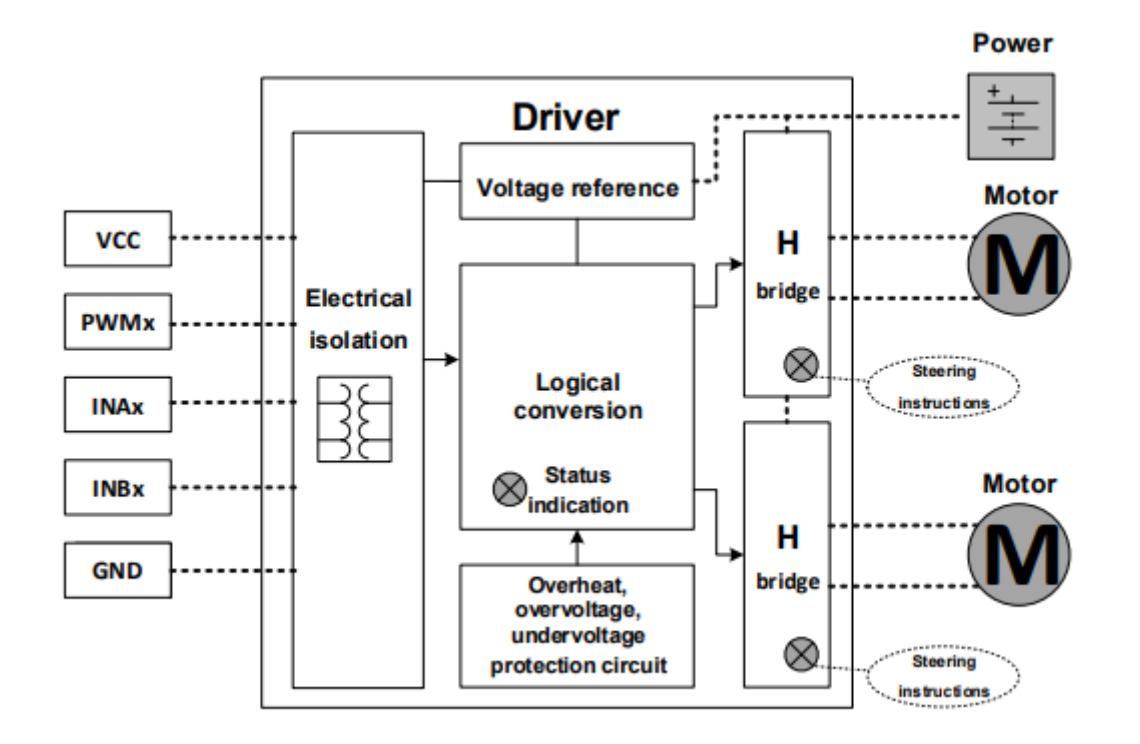

### Operating Logic

2023/10/12 10:49 Dual-Channel DC Motor Driver-12A Wiki - DFRobo

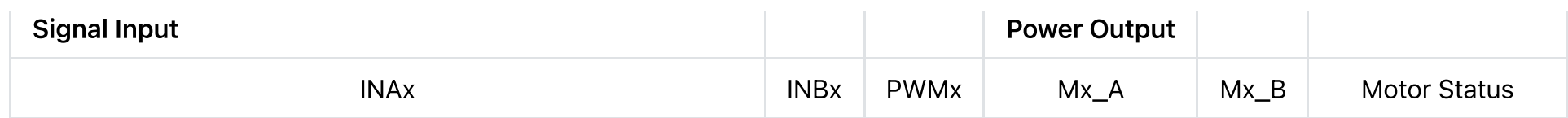

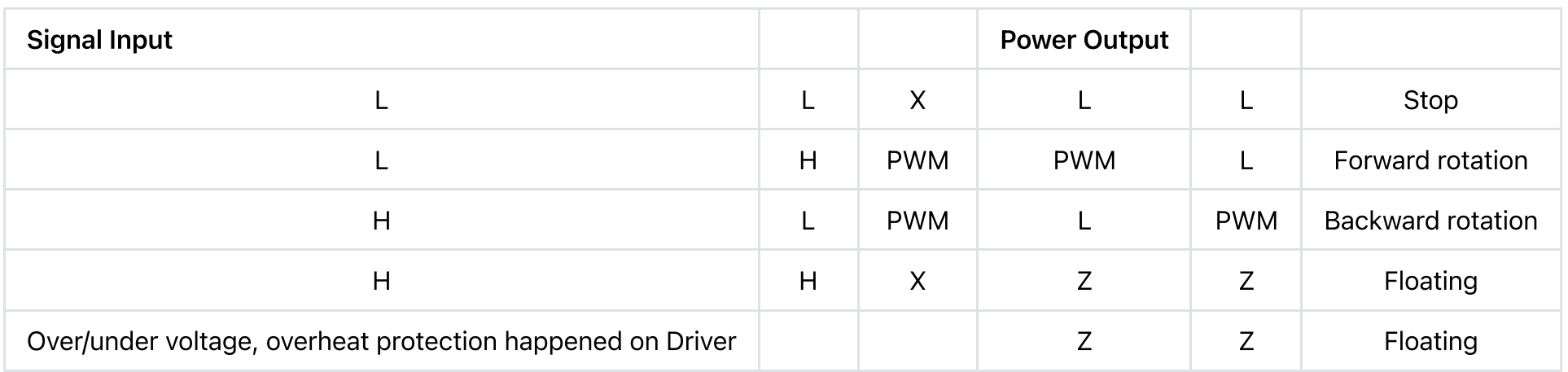

Note:

- 1. x in INAx, INBx, PWMx, Mx\_A, Mx\_B is the channel number, 1 or 2.
- 2. H for high level, L for low level, X is irrelevant to level, Z is high-impedance state.
- 3. Don't switch the motor direction if it is still in high speed, adjust the speed to 0% gradually by PWM before switching, otherwise, the driver may be damaged.
- 4. Note: it is in High level when the signal input pin is floating.

# **Tutorial**

The tutorial presents how to control motor driver board by Arduino UNO and drive two motors simultaneously.

### Requirements

#### • Hardware

https://wiki.dfrobot.com/Dual\_Channel\_DC\_Motor\_Driver\_12A\_SKU\_DFR0601 7/13 DFRduino UNO R3 (https://www dfrobot [com/product-838](https://www.dfrobot.com/product-838.html) html) (or similar) x 1

- DFRduino UNO R3 [\(https://www.dfrobot.com/product](https://www.dfrobot.com/product-838.html) 838.html) (or similar) x 1
- o Dual-Channel DC Motor Driver-12A x1
- Wires

#### • Software

Arduino IDE [\(https://www.arduino.cc/en/Main/Software\)](https://www.arduino.cc/en/Main/Software)

Connection Diagram

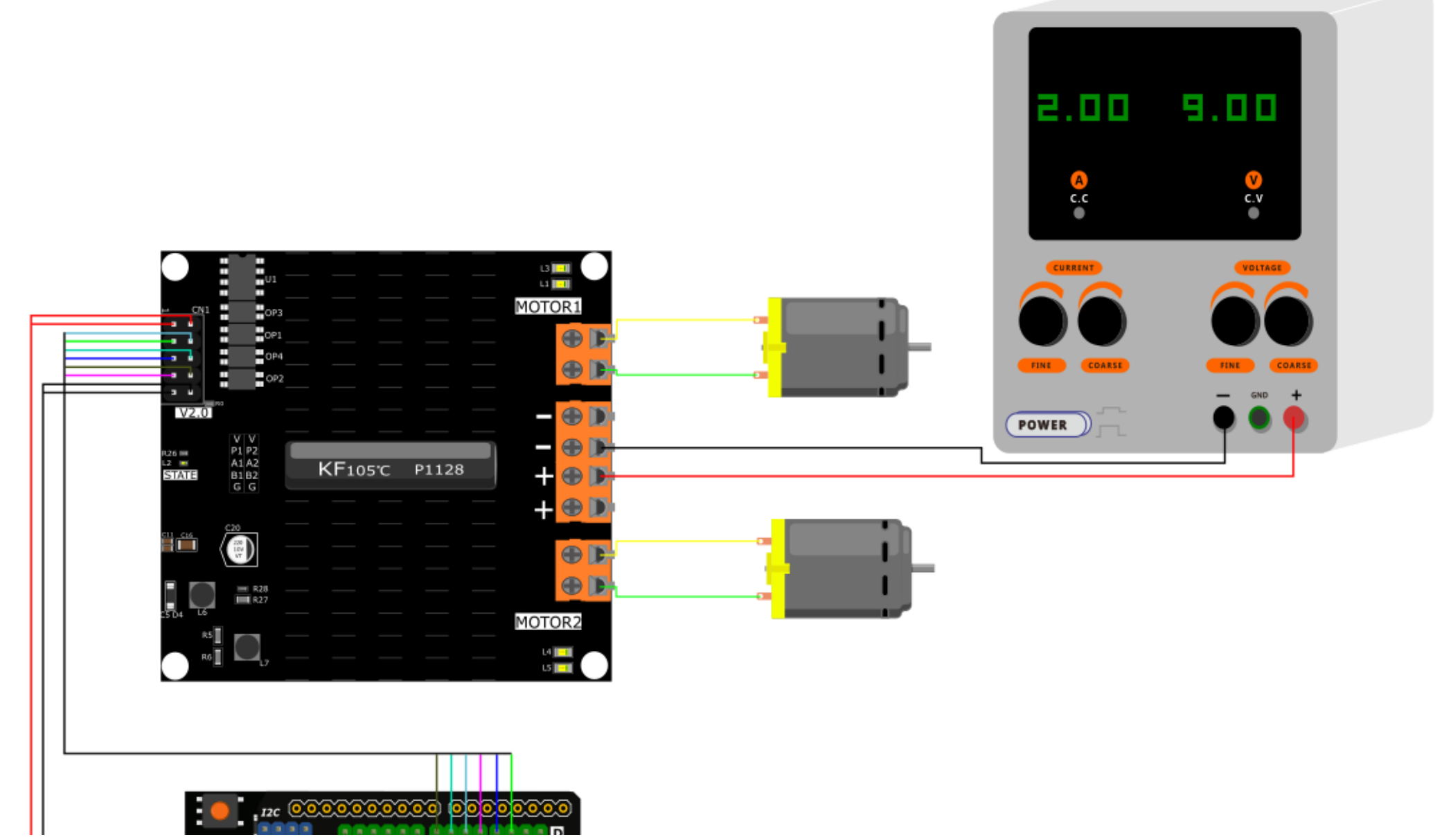

2023/10/12 10:49 Dual-Channel DC Motor Driver-12A Wiki - DFRobo

سيب

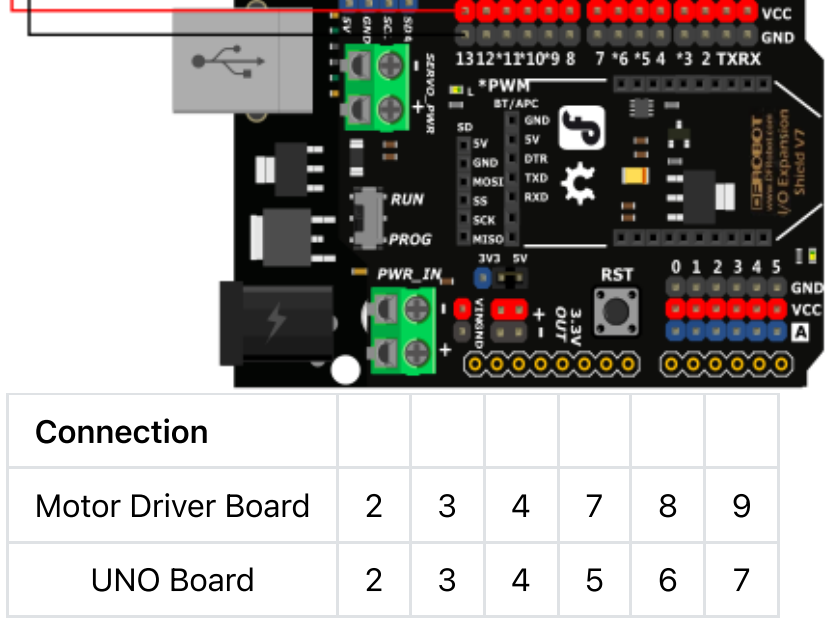

#### Sample Code

```
https://wiki.dfrobot.com/Dual_Channel_DC_Motor_Driver_12A_SKU_DFR0601 12/13
   /*
       This sample code is for testing the 2 stepper motors
       The rotation velocity can be adjusted by the code switch
       Microcontroller: Arduino UNO
   */
   int PWM1 = 2;
   int INA1 = 3;
   int INB1 = 4;
   int PWM2 = 5;
   int INA2 = 6;
   int INB2 = 7;
   void setup()
   {
     pinMode(PWM1, OUTPUT);
     pinMode(INA1, OUTPUT);
     pinMode(INB1, OUTPUT);
     pinMode(PWM2, OUTPUT);
     pinMode(INA2, OUTPUT);
     pinMode(INB2, OUTPUT);
   }
   void loop()
   {
     digitalWrite(INA1, LOW);
     digitalWrite(INA2, LOW);
     digitalWrite(INB1, HIGH);
     digitalWrite(INB2, HIGH);
     analogWrite(PWM1, 255); //PWM adjust speed
     analogWrite(PWM2, 255); //PWM adjust speed
```

```
delay(1000);
  digitalWrite(INA1, LOW);
  digitalWrite(INB1, HIGH); //Motor 1 rotate forward
  digitalWrite(INA2, HIGH);
  digitalWrite(INB2, LOW); //Motor 2 rotate backward
  analogWrite(PWM1, 255); //PWM adjust speed
  analogWrite(PWM2, 255); //PWM adjust speed
  delay(1000);
  digitalWrite(INA1, LOW);
  digitalWrite(INB1, LOW); //Motor 1 stop
  digitalWrite(INA2, LOW);
  digitalWrite(INB2, LOW); //Motor 2 stop
  analogWrite(PWM1, 255);
  analogWrite(PWM2, 255);
  delay(1000);
}
```
### Expected Results

Result: two motors rotate forward simultaneously; one rotate forward, the other rotate backward; stop rotating.

## FAQ

For any questions, advice or cool ideas to share, please visit the DFRobot Forum [\(https://www.dfrobot.com/forum/\).](https://www.dfrobot.com/forum/)

### More Documents

Get Dual-Channel DC Motor Driver-12A [\(https://www.dfrobot.com/product-1861.html\)](https://www.dfrobot.com/product-1861.html) from DFRobot Store or DFRobot Distributor. (https://www.dfrobot.com/distributor)

#### [Turn](#page-0-0) to the Top